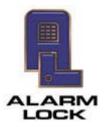

ALARM LOCK 345 Bayview Avenue, Amityville, New York, U.S.A. 11701 For Sales and Repairs 1-800-ALA-LOCK • For Technical Service 1-800-645-9440 Fax: 631-789-3383 • info@alarmlock.com *Note: Technical Service is for security professionals only* 

## **ALARM LOCK TECH SUPPORT**

## TECH TIP

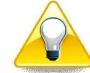

Date: Friday, August 22, 2014

Subject: When Upgrading DL-Windows from V3.6.X to V4.X

Models: DL-Windows software V3.6.X, V4.X

If you are upgrading your DL-Windows software from V3.6.X to V4.X, follow the flow chart below to determine if you must default all of your existing "non-wireless" locks before you can send data to the locks using V4.X.

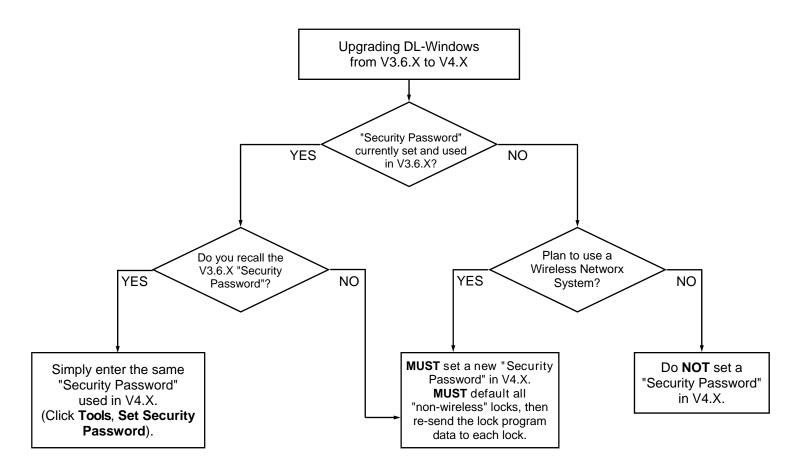